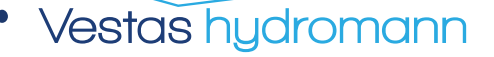

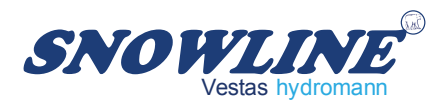

**Epandeur de sel et sable** 200 - 300 G/H

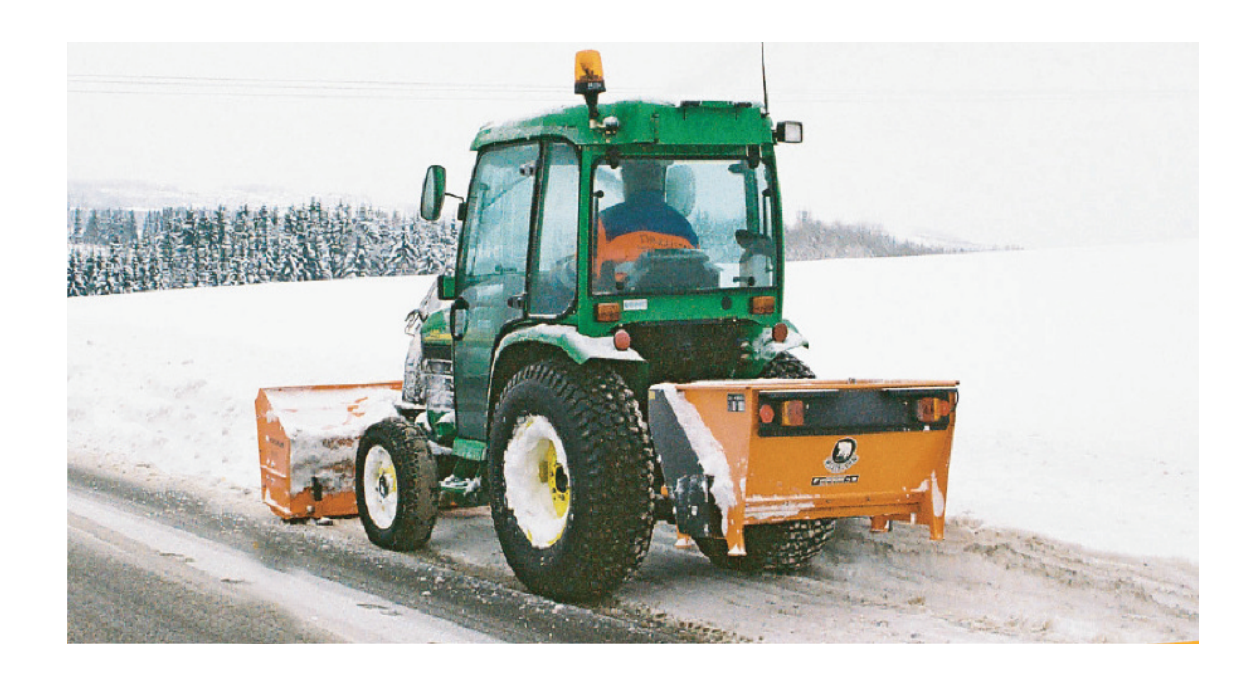

- Rouleau épandeur avec ergots interchangeables  $\geq$
- Arbre brise mottes  $\geq$
- Grille de protection  $\geq$
- Fond à ressorts réglable  $\geq$
- Fonction vidange  $\geq$
- Attelage 3 points tracteur catégorie 0 et 1  $\geq$
- Entraînement prise de force (G) ou hydraulique (H)  $\qquad \qquad$

Les modèles présentés peuvent être équipés de divers accessoires.

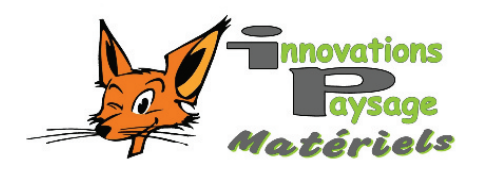

Innovations et Paysage Matériels ZI - 203 route de Tigny 42190 Saint Nizier Sous Charlieu

Tél: (33) 04-77-60-54-54 Fax: (33) 04-77-60-68-46 Mail: contact@innovpaysage.com

## www.innovpaysage.com

## Détails techniques

 $(200 - 300 \text{ GHz})$ 

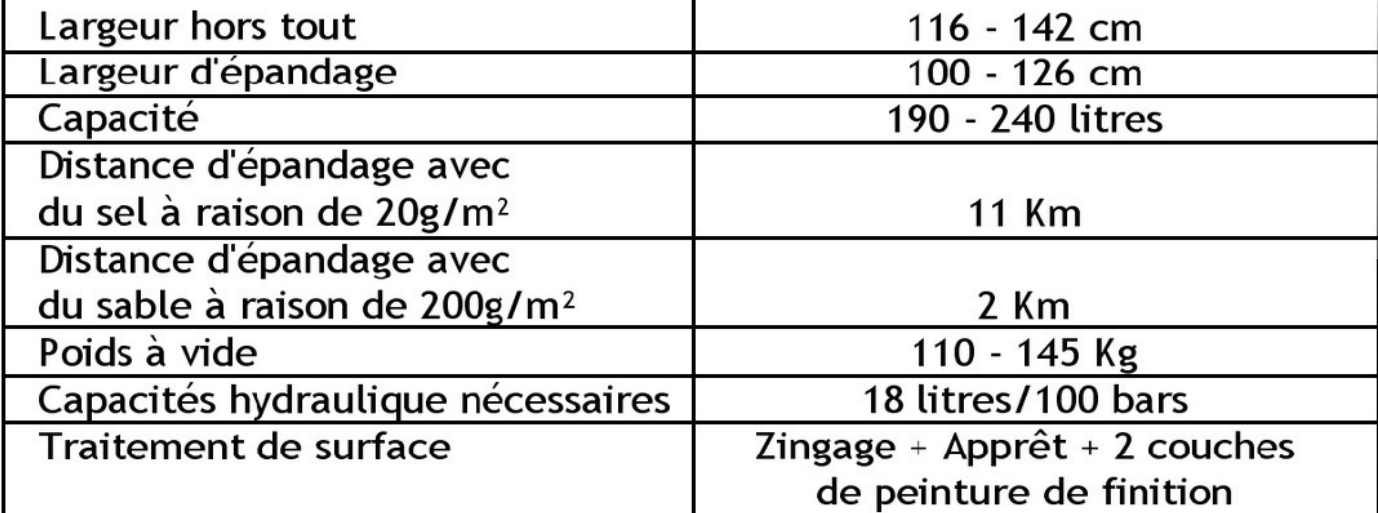

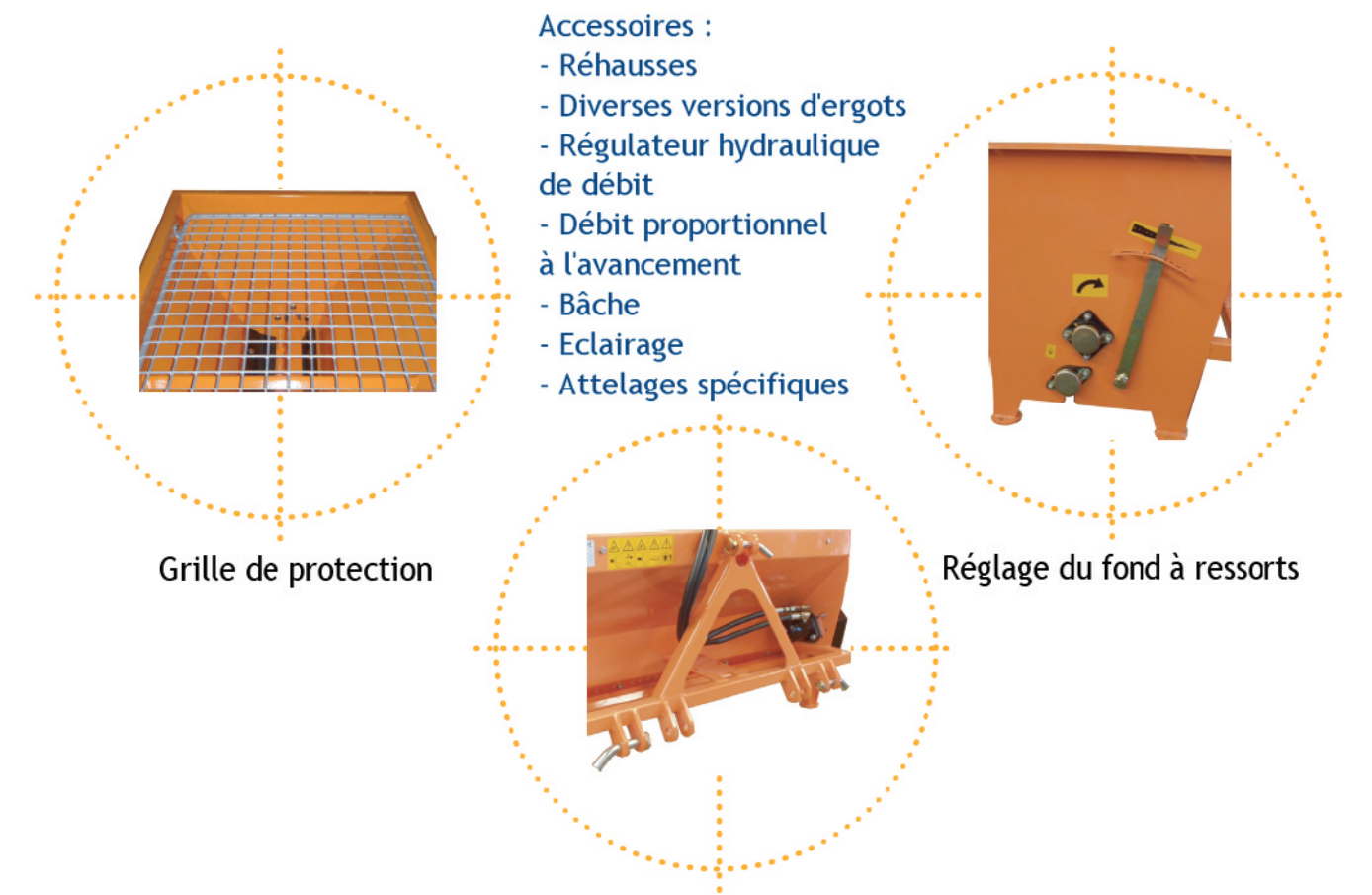

Attelage 3 points tracteur catégorie 0 et 1

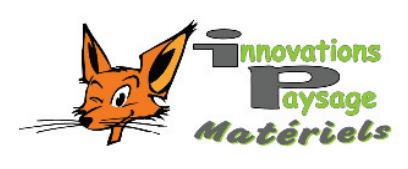

Innovations et Paysage Matériels ZI - 203 route de Tigny 42190 Saint Nizier Sous Charlieu Tél: (33) 04-77-60-54-54 Fax: (33) 04-77-60-68-46 Mail: contact@innovpaysage.com Distributeur:

## www.innovpaysage.com